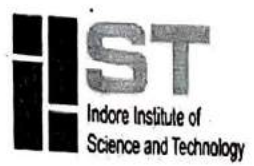

Approved by AICTE, New Delhi & Affiliated to RGPV, Bhopal

## **Event Report**

Academic Year  $-2022-23$ 

Session: Jan-June 2023

Name of Event: " Getting started with redhat"

Date of Event: 12 June 2023

Organizing Dept.: Dept of CSE, IIST Indore

Event Coordinator: Ms. Poorva Shukla

Department: CSE

Name of Expert/Guest: Ms. Megha Birthare

Institute / Company: IIST Indore

Designation: Assistant Professor

Contact No:8989830725

#### **Details of Participants:**

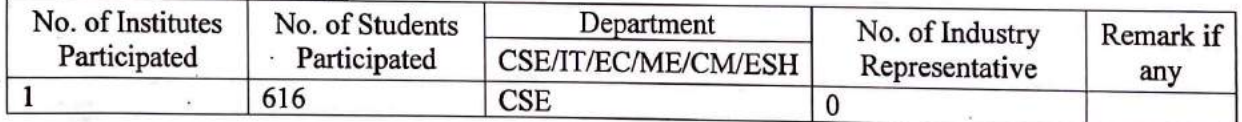

\*Please enclose a detailed list.

Also enclosed following details:

- 1. Approval Letter
- 2. Invitation card/Brochure / Leaflet (if printed by Institute or Organizing Partner) print/Social
- 3. Detailed summary of events. (Outcome)
- 4. Media Report (attach copy of newspaper)/ write-up for media/ FB write-up
- 5. Certificate / Letter (if printed by Institute or Organizing Partner)

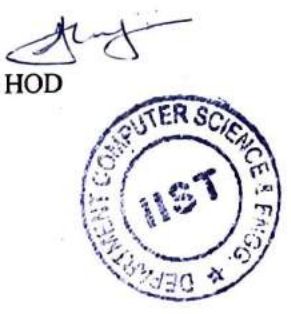

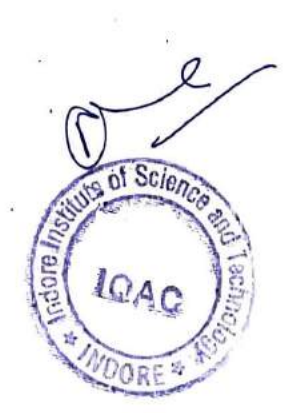

Principal Principal Indore Institute of Scienc and Technology, Index

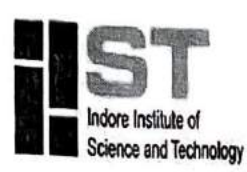

Approved by AICTE, New Delhi & Affiliated to RGPV, Bhopal

DATE: 10/06/2023

# **NOTICE**

This is to inform you that Department of Computer Science Engineering is going to organize seminar on "Getting started with redhat" on 12 June 2023. All the students of I year will have to participate actively in this event so that you will get benefits from that event. The event will be held in online mode from 11:00 AM to 1:00 PM. To register for this event kindly contact the following coordinator.

### **Faculty Coordinator:**

Ms.Poorva Shukla

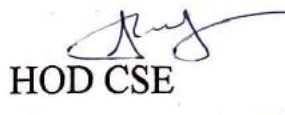

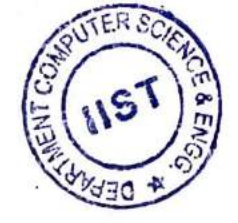

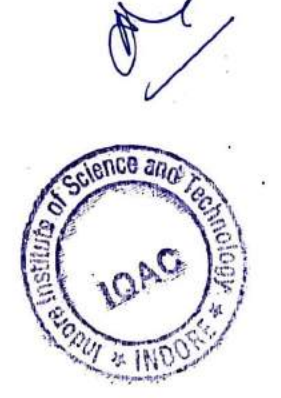

principal Indore Institute of Science and Technology

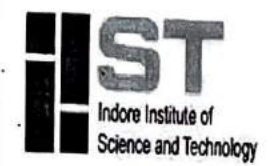

Approved by AICTE, New Delhi & Affiliated to RGPV, Bhopal

DATE:10/06/2023

# **Approval Letter**

Department of Computer Science Engineering is willing to organize 2 Hrs seminar on "Getting started with redhat" on 12 June 2023.

Kindly approve for organizing the Internship in the department. Proposal enclosed here with.

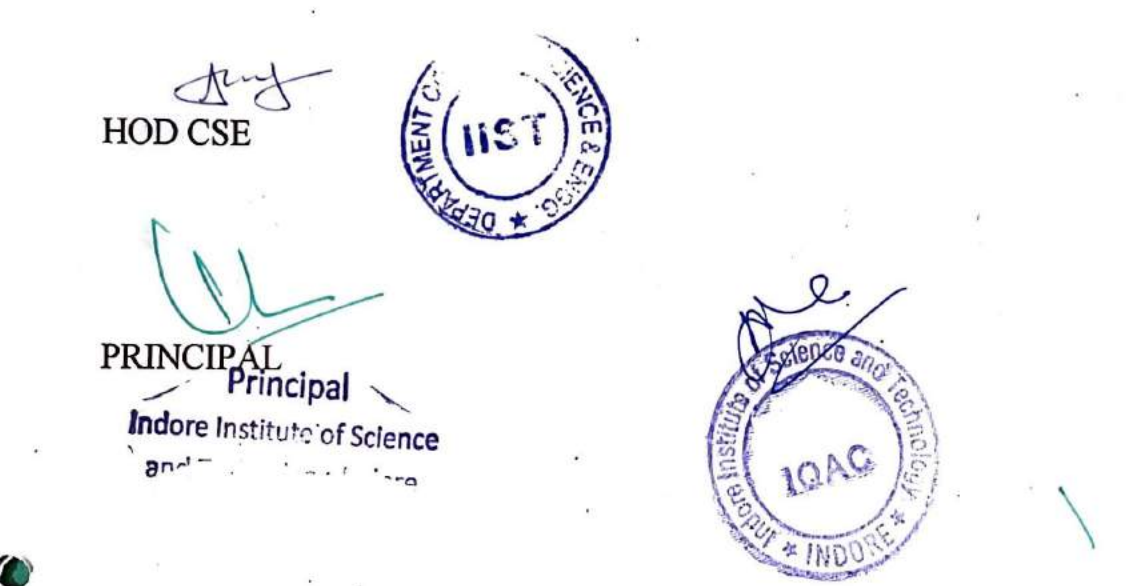

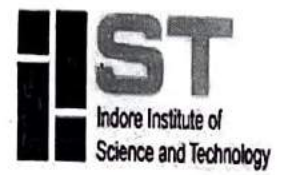

Approved by AICTE, New Delhi & Affiliated to RGPV, Bhopal

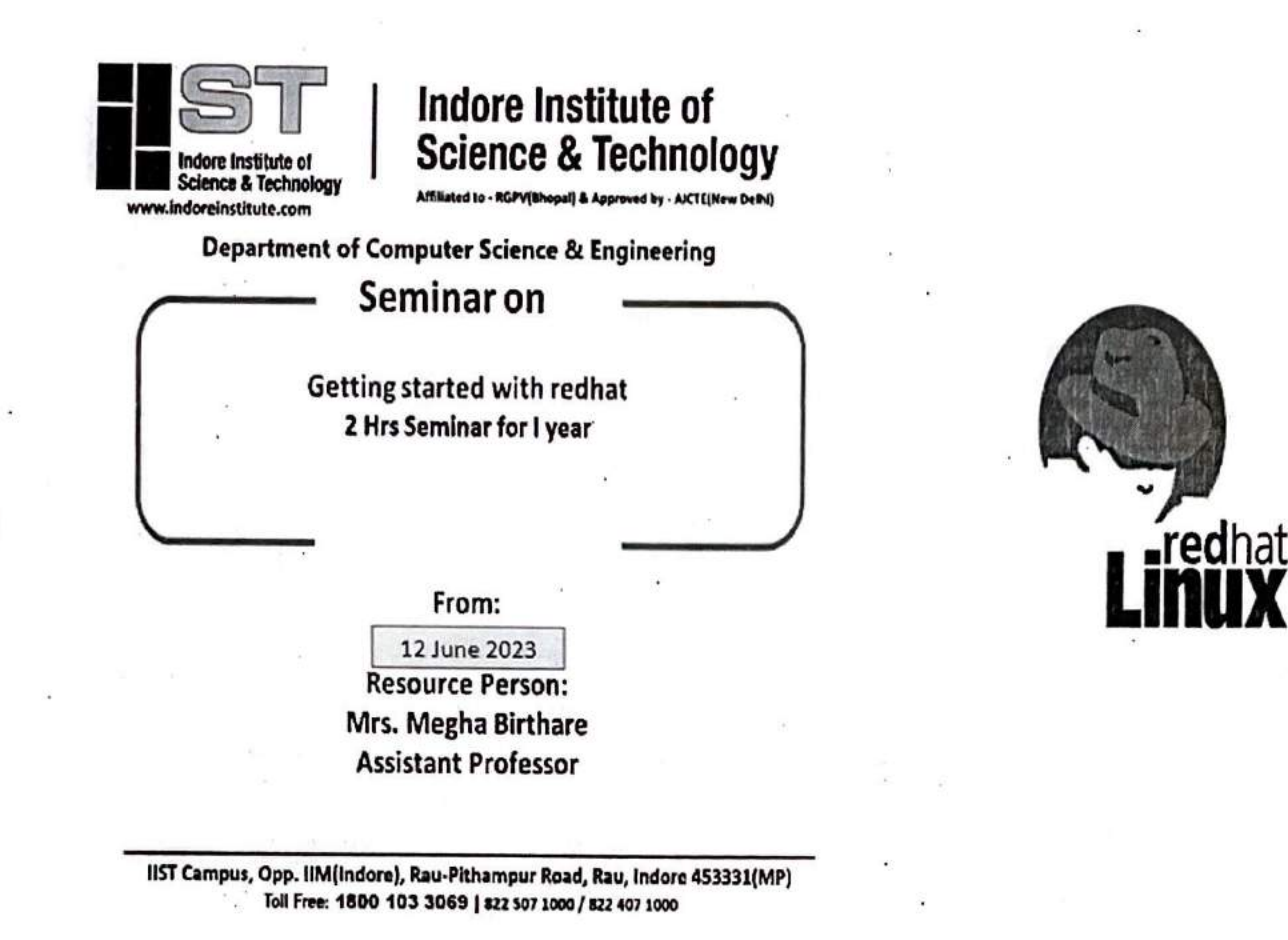

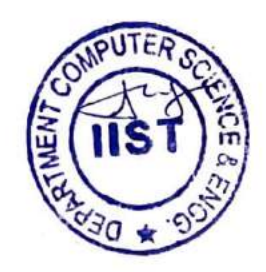

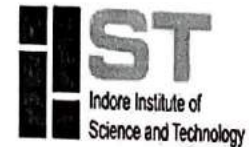

# **Indore Institute of Science and Technology** Approved by AICTE, New Delhi.& Affiliated to RGPV, Bhopal

### Linux Internship Objectives

• The objective is to understand and make effective use of linux utilities and shell scripting language to solve problems

To develop basic shell programming skills required to write shell scripts.

#### Linux Internship Outcome

**<sup>e</sup>**Students will be able to understand and make use of the basic commands of linux operating system and Work confidently in Linux environment

**<sup>e</sup>**Students will be able to understand file systems and illustrate various file operations

• Students will be able to create shell scripts to automate different tasks as Linux

Contents

### **1. Accessing the Command Line**

1 Accessing the Command Line Using the Local Console Practice: Local Console Access Terms Accessing the Command Line Using the Desktop Practice: The GNOME 3 Desktop Environment Executing Commands Using the Bash Shell Practice: Bash Commands and Keyboard Shortcuts Lab: Accessing the Command Line **2. Managing Files From the Command Line**  The Linux File System Hierarchy Practice: File System Hierarchy Locating Files by Name Practice: Locating Files and Directories Managing Files Using Command-Line Tools Practice: Command-Line File Management Matching File Names Using Path Name Expansion Practice: Path Name Expansion Lab: Managing Files with Shell Expansion **3. Getting Help in Red Hat Enterprise Linux**  Reading Documentation Using man Command Practice: Using the man Command Reading Documentation Using pinfo Command Practice: Using the pinfo Command Reading Documentation in /usr/share/doc Practice: Viewing Package Documentation Getting Help From Red Hat Practice: Creating and Viewing an SoS Report Lab: Viewing and Printing Help Documentation

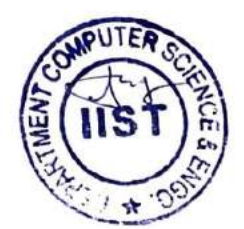

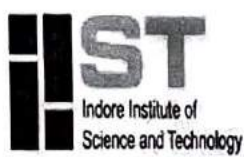

Approved by AICTE, New Delhi & Affiliated to RGPV, Bhopal

**4. Creating, Viewing, and Editing Text Files** Redirecting Output to a File or Program Practice: *VO* Redirection and Pipelines Editing Text Files from the Shell Prompt Practice: Editing Files with Vim Editing Text Files with a Graphical Editor Practice: Copying Text Between Windows Lab: Creating, Viewing, and Editing Text Files **5. Managing' Local Linux Users and Groups**  Users and Groups .Practice: User and Group Concepts Gaining Superuser Access Practice:Running Commands as root Managing Local User

**Faculty**Coordinator

Ms.Poorva Shukla

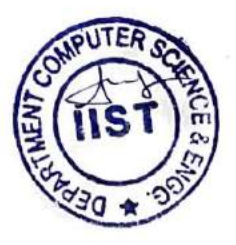

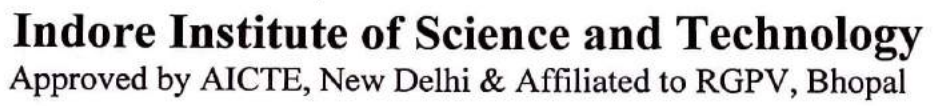

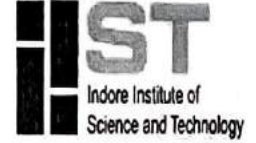

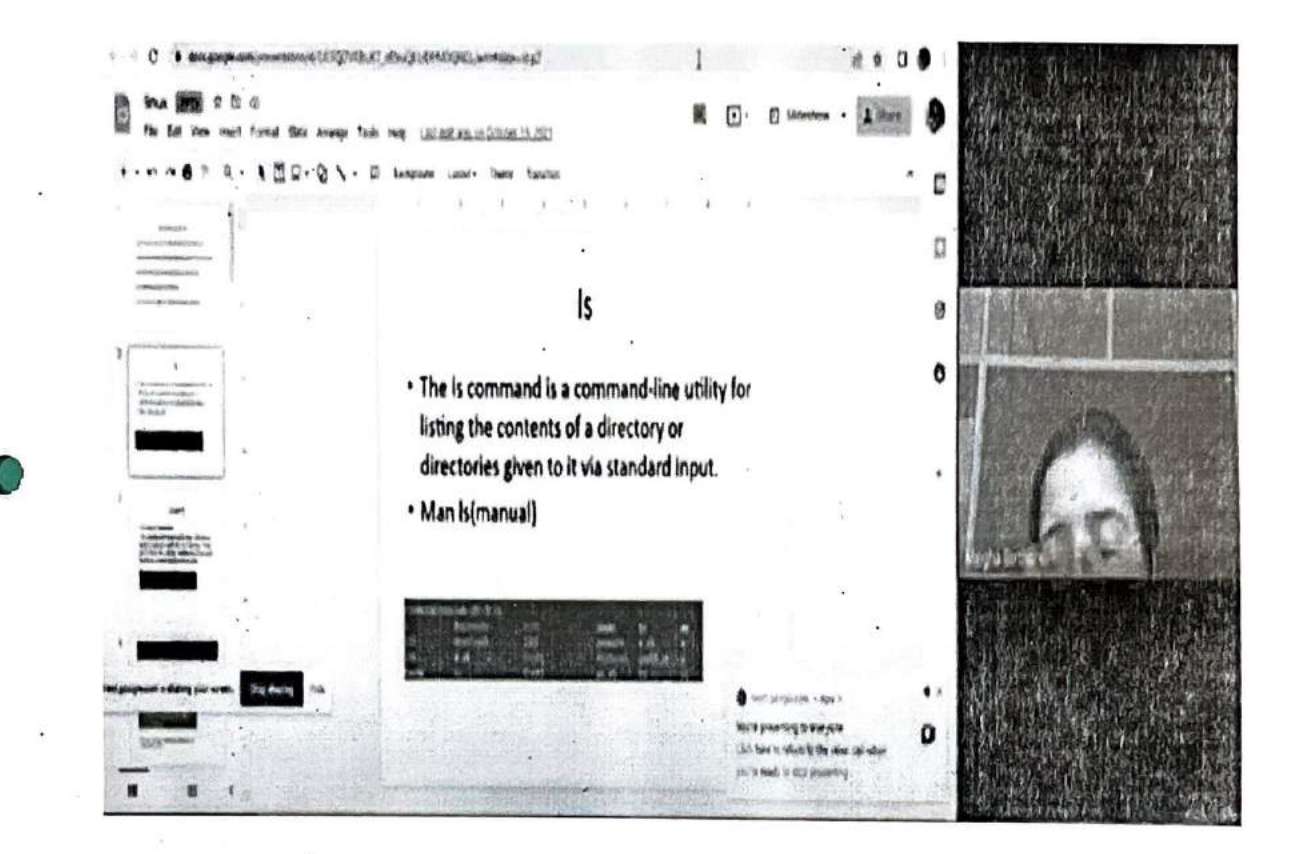

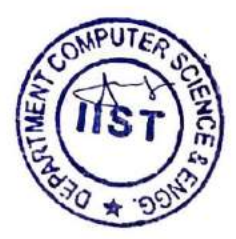